## **Welcome to PeopleSoft version 9.2!**

PeopleSoft 9.2 has been strategically upgraded and designed to provide **State of Indiana Managers** with an improved user experience for navigating and completing tasks. Common activities such as updating position details and approving time are now readily available and easy to access. PeopleSoft 9.2 utilizes Tiles, allowing managers to navigate to specific tasks directly from their dashboard by clicking the various icons. There are **6 Manager Self Service (MSS) eLearning Videos** and **7 Job Aids** to provide an overview of navigating the Manager Self Service system and using common tiles and tasks. Managers will be assigned the MSS Curriculum in [SuccessFactors Learning.](https://successfactors.in.gov/saml2/idp/sso?sp=https://www.successfactors.com/indianaoff)

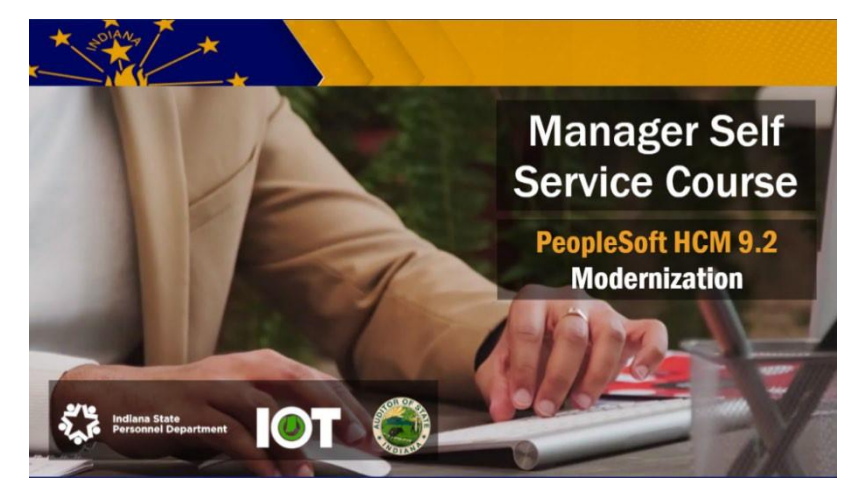

## Manager Self Service Curriculum Each Item due **<sup>30</sup> days** from enrollment. Item with **\*** due in **<sup>60</sup> days**. **Total Rewards** due in **<sup>90</sup> days**.

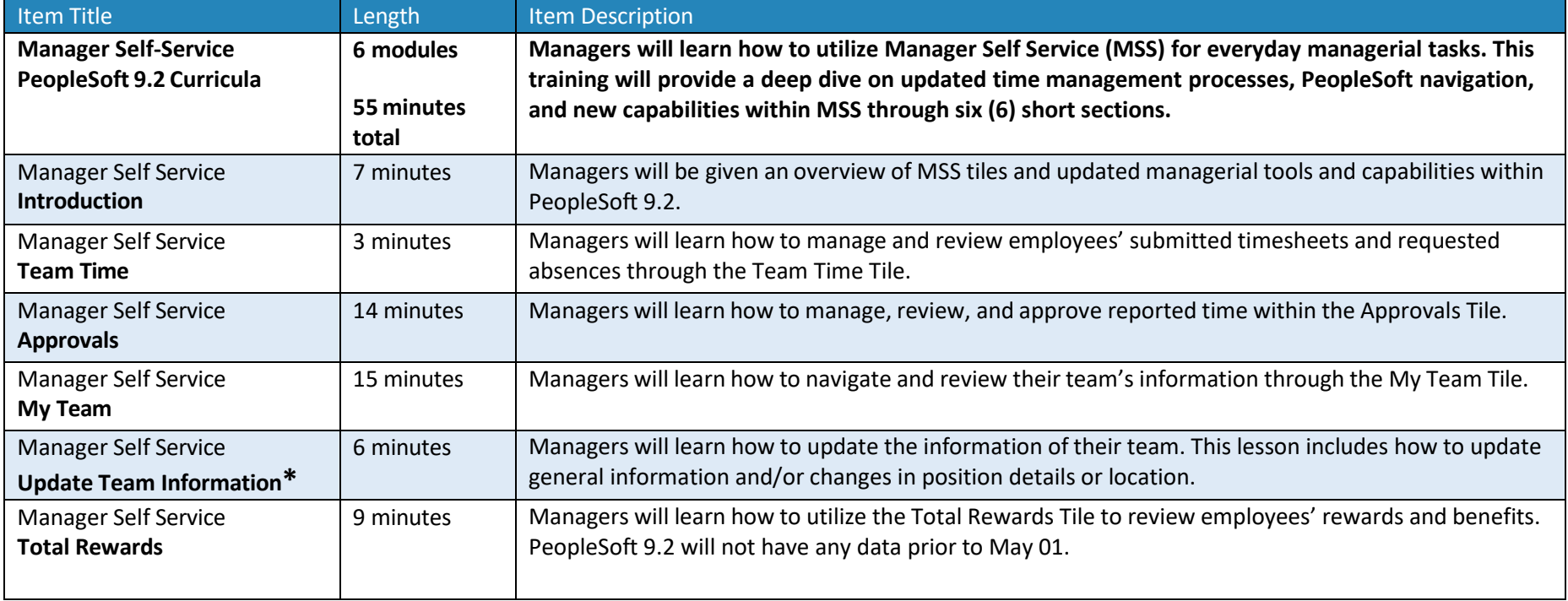

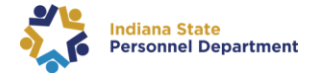

## Manager Self Service Job Aids Accessible on the **[SuccessFactors State of](https://jam8.sapjam.com/groups/qdsx8Ai3LJrnS5pybGVmfE/content?folder_id=eO0DsY9joRsot3IVz8D3jP) Indiana Jam Page**

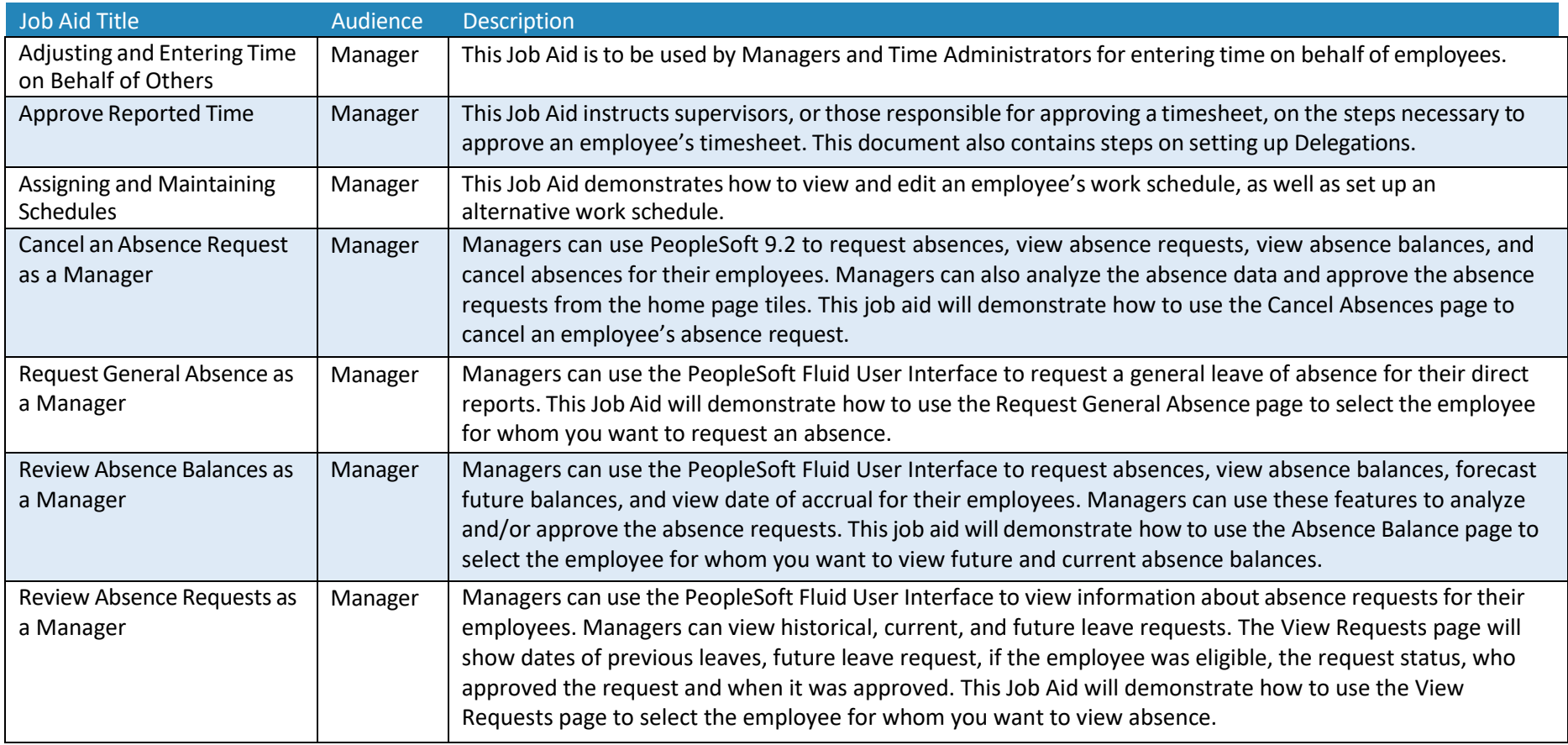

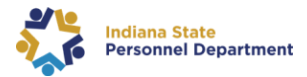